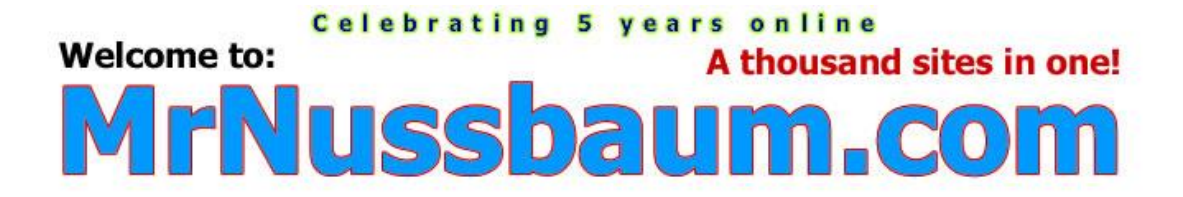

## **Histogram – Civil War State Populations**

A histogram is a bar graph that organizes data into ranges.

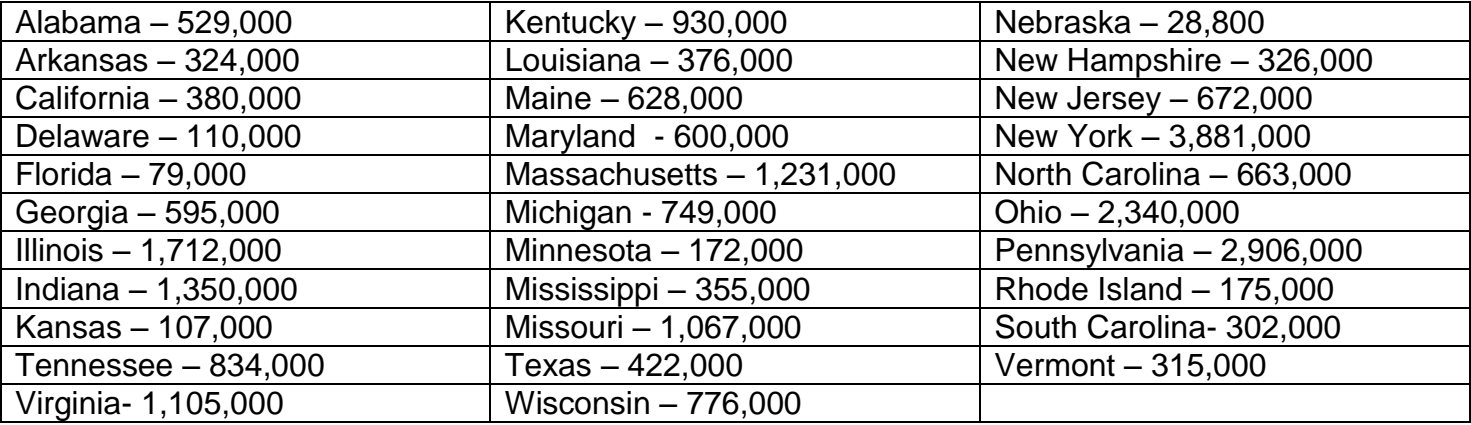

The key to making a histogram is to assign appropriate ranges. Histograms should about six or seven ranges, each using the same interval. Often times, the final interval will have a "+," indicating all items above the last range.

For example, look at the sample data set below:

2, 5, 16, 28, 45, 10, 8, 53, 18, 22, 33, 30, 21, 66

Because my data ranges from 2 – 66, I would choose 10 as my range for the histogram bars. Therefore my histogram would graph 0-10, 11-20, 21-30, 31-40, 41-50, 51 +

In the chart of state populations above, my populations range from 28,800 to 3,881,000, and thus, my ranges will be much larger. To keep my histogram as simple as possible, what would be an appropriate range? \_\_\_\_\_\_\_\_\_\_\_\_\_\_\_\_\_\_\_\_\_\_\_ (there are a range of acceptable ranges). I chose 300,000, but 250,000, 350,000, 400,000, 450,000, or 500,000 would be fine too.

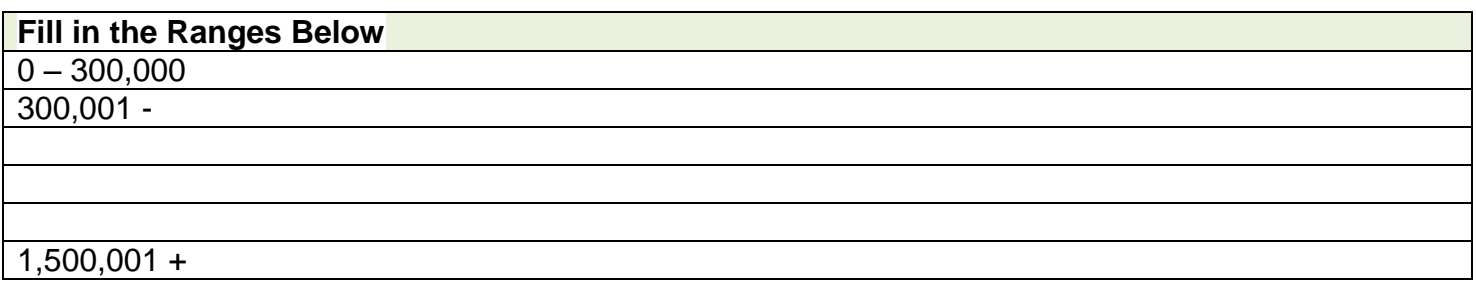

Once you settled upon your X-axis ranges, write them in the spaces provided in the histogram on the next page.

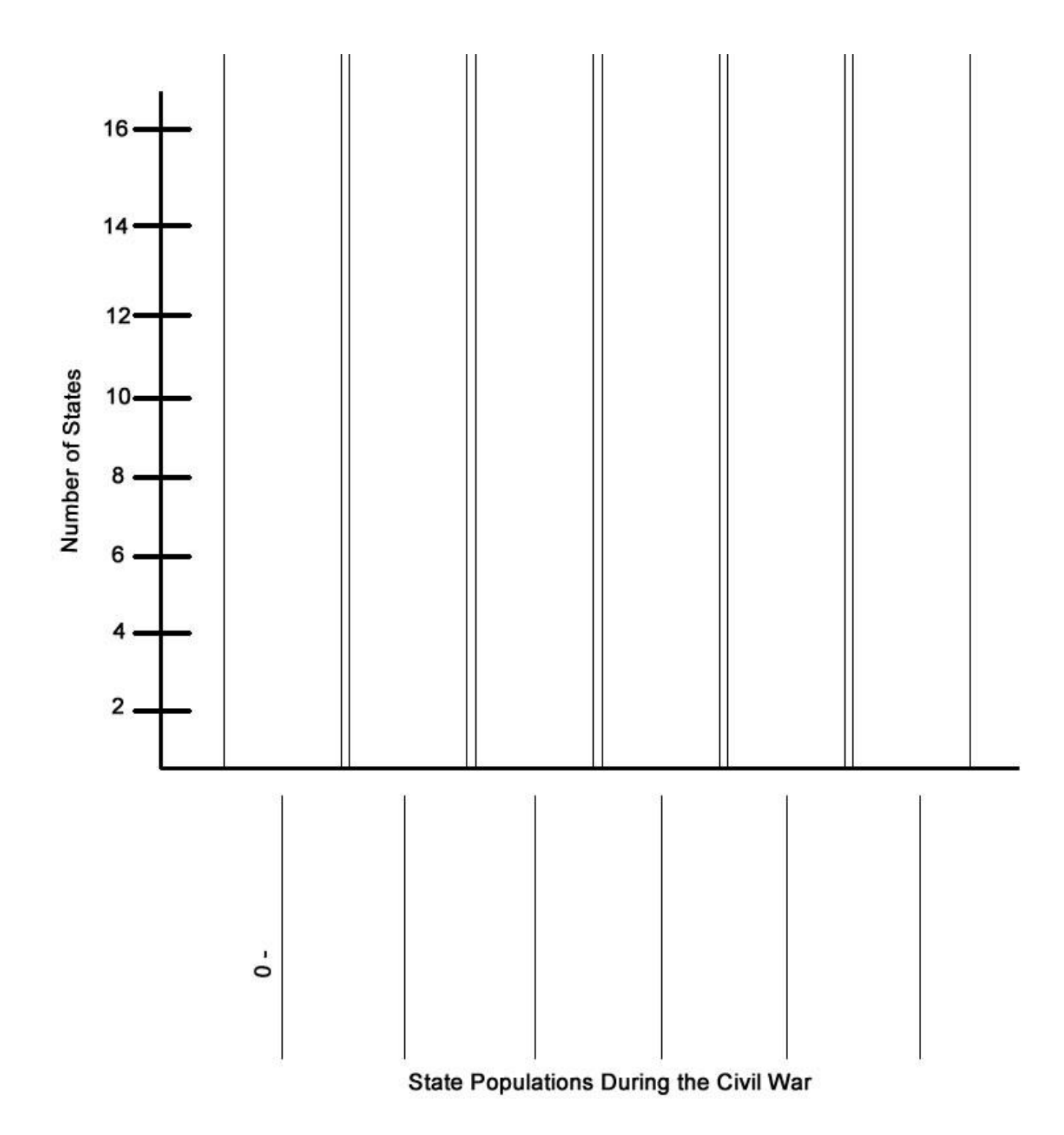

## Answers:

Note: Histograms will vary depending on the ranges chosen by students. I chose the range as 300,000.

 $0 - 300,000$ 

300,001 – 600,000

- 600,001 900,000
- 900,001 1,200,000
- 1,200,001 1,500,000
- 1,500,001 +

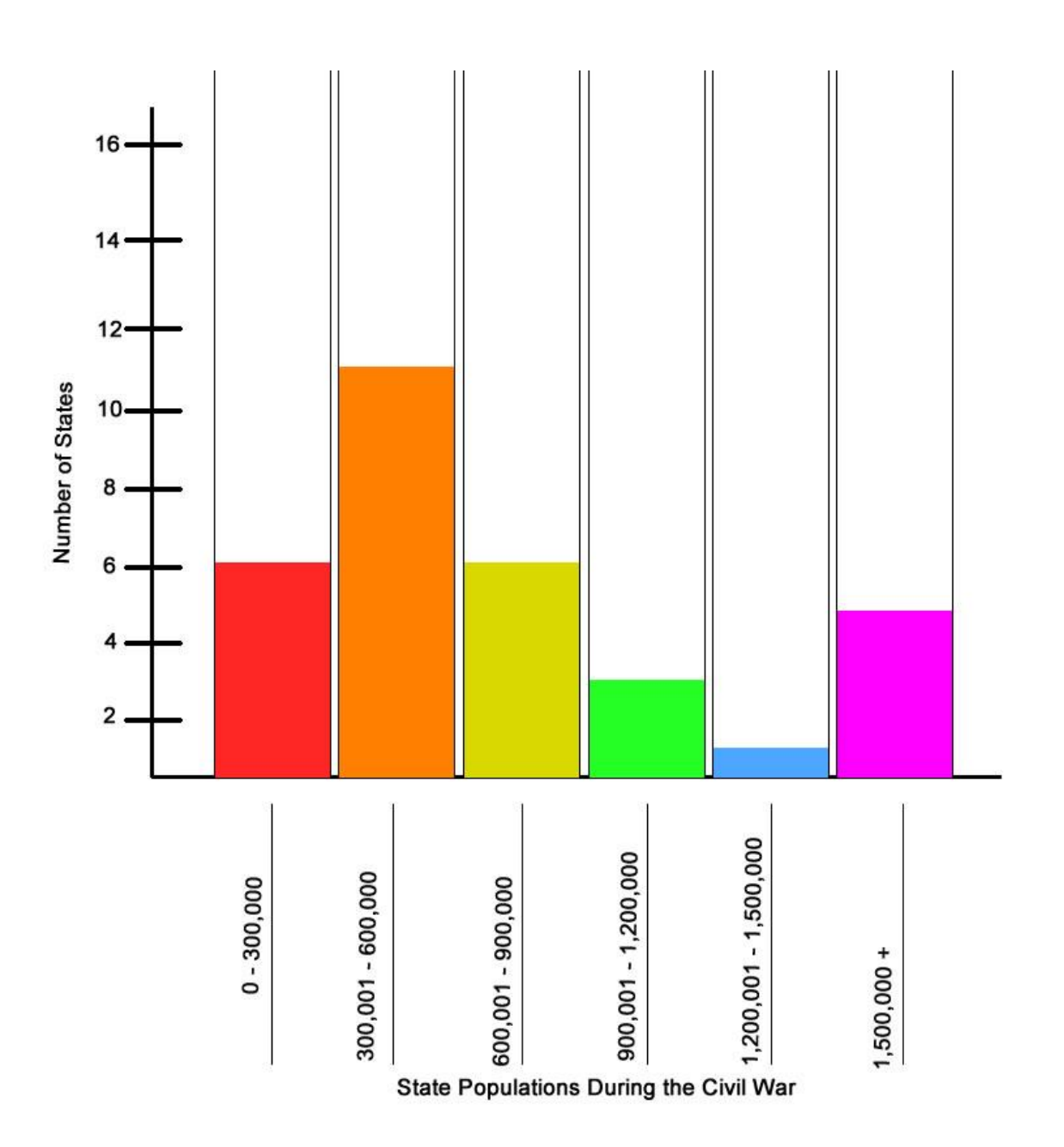